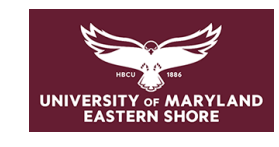

# **Academic Assessment Form**

# **Academic Assessment Form**

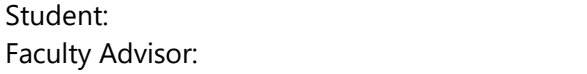

Date: Semester:

# **Study Skills:**

What is your learning style? Rank the Following.

Choose an item Auditory Choose an item Visual Choose an item. Kinesthetic Choose an item Digital (reading/writing) Choose an item

What is/are your favorite subject(s)/course(s) so far?

a. Why do you consider those your favorite?

What is/are your least favorite subject(s)/course(s) so far?

a. Why do you consider those your least favorite?

Recommendations:

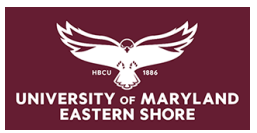

#### **Study Material Preparation:**

How do you utilize lecture time?

How do you use study materials to fit into your learning style?

Recommendations:

**Study Habits:** 

How do you prefer to study?

Do you test yourself to see if you understand the information?

When do you study?

Where do you study?

Do you study with a partner/group?

a. How do you contribute to the group?

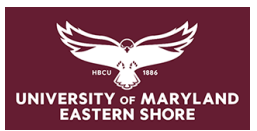

Record recommendations given to student:

### **Performance Review:**

Do you have insight into how you were doing?

During exams, how confident do you feel when answering questions?

Do you utilize the feedback given after exams?

Recommendations:

**Study Resources/Support:** 

What do you do in your free time and/or for self-care?

How would you rate your current external social support?

Do you feel like you are connecting with your classmates?

Do you have any concerns regarding study habits, resources, or time?

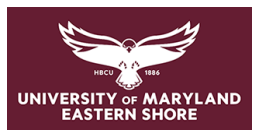

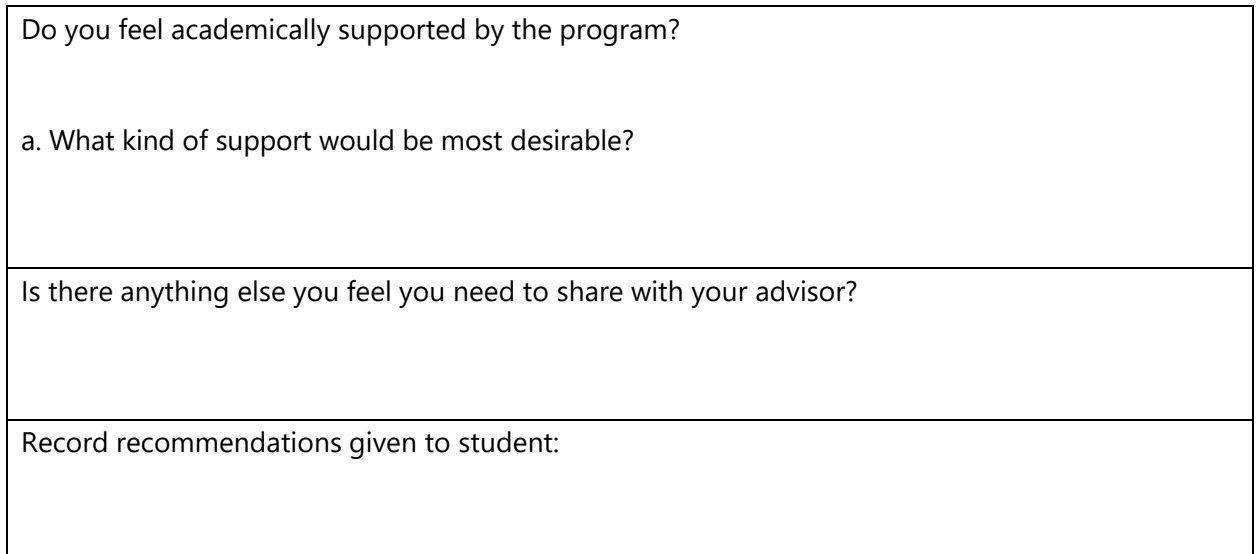

## Overall Faculty Evaluation:

☐ Content issue

□ Lack of preparation

☐ Lack of appropriate study skills

 $\Box$  Poor time management

☐ Other

# **Comments/Follow-up Plan**

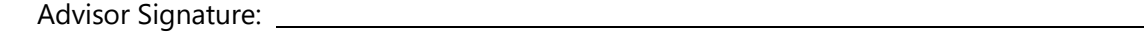

Student Signature:

Date

Date